**RONEY GIORDANO PATRÍCIO DA SILVA**

# **SISTEMA DE LOCALIZAÇÃO DE FACILIDADES PARA REDES DE TELECOMUNICAÇÕES, BASEADO NA TECNOLOGIA WAP**

Trabalho de conclusão de curso apresentado ao Curso de Ciência da Computação.

UNIVERSIDADE PRESIDENTE ANTÔNIO CARLOS

Orientador: Prof. Ms Emerson Rodrigo Alves Tavares

**BARBACENA**

#### **RONEY GIORDANO PATRICIO DA SILVA**

# **SISTEMA DE LOCALIZAÇÃO DE FACILIDADES PARA REDES DE TELECOMUNICAÇÕES, BASEADO NA TECNOLOGIA WAP**

Este trabalho de conclusão de curso foi julgado adequado à obtenção do grau de Bacharelado em Ciência da Computação e aprovado em sua forma final pelo Curso de Ciência da Computação da Universidade Presidente Antônio Carlos.

Barbacena – MG, 03 de Dezembro de 2003.

\_\_\_\_\_\_\_\_\_\_\_\_\_\_\_\_\_\_\_\_\_\_\_\_\_\_\_\_\_\_\_\_\_\_\_\_\_\_\_\_\_\_\_\_\_\_\_\_\_\_\_\_\_\_ Prof. Ms Emerson Rodrigo Alves Tavares - Orientador do Trabalho

Prof. Marcelo de Miranda Coelho - Membro da Banca Examinadora

\_\_\_\_\_\_\_\_\_\_\_\_\_\_\_\_\_\_\_\_\_\_\_\_\_\_\_\_\_\_\_\_\_\_\_\_\_\_\_\_\_\_\_\_\_\_\_\_\_\_\_\_\_\_

\_\_\_\_\_\_\_\_\_\_\_\_\_\_\_\_\_\_\_\_\_\_\_\_\_\_\_\_\_\_\_\_\_\_\_\_\_\_\_\_\_\_\_\_\_\_\_\_\_\_\_\_\_\_ Prof. Elio Lovisi Filho – Membro da Banca Examinadora

# **AGRADECIMENTOS**

Agradeço aos meus pais, minha irmã e minha namorada por estarem ao meu lado em todos os momentos, incentivando e auxiliando em mais esta etapa da minha vida.

Aos familiares e amigos que somaram na busca dessa conquista.

Ao orientador do trabalho de conclusão de curso, Prof. Emerson Rodrigo Alves Tavares.

*"Nunca desista de seus ideais, mesmo que eles pareçam estar longe"*

# **RESUMO**

O Presente trabalho propõe a disponibilzação de serviços de localização de facilidades utilizando a pilha de protocolos Wap *(Wireless Application Protocol)*, para a cidade de Barbacena. Essa tecnologia pode oferecer a seus usuários vários recursos e serviços, tanto para trabalho como para o lazer, com a finalidade de desenvolver recursos que facilitem a utilização, resultando em uma maior comodidade para seus usuários.

# **SUMÁRIO**

### $\mathbf L$

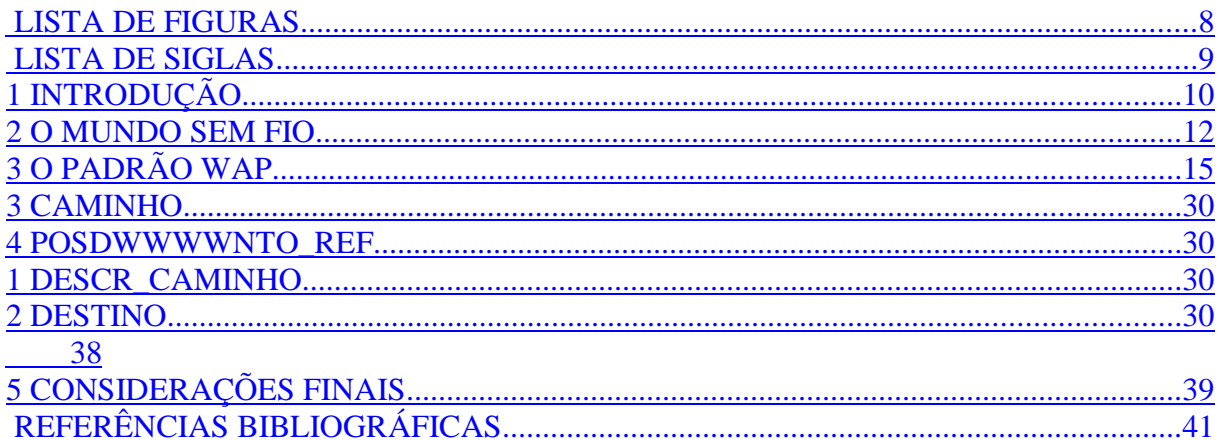

# **LISTA DE FIGURAS**

### **LISTA DE SIGLAS**

**ASP** *( Active Server Page*s )

**WWW** (*World Wide Web*)

**HTML** *( HyperText Markup Language* - Linguagem de Marcação de Hipertexto)

**HTTP** ( *HyperText Transport Protocol -* Protocolo de Transporte de Hipertexto )

**URL** ( *Uniform Resource Locator )*

**WAP** *( Wireless Application Protocol -* Protocolo de Aplicação Sem Fio )

**WAP** *Forum* ( *Wireless Aplication Protocol Forum* )

**WML** ( *Wireless Markup Language –* Linguagem de Marcação Sem Fio )

**WAE** ( *Wireless Application Enviroment* - Camada de Aplicação )

**WSP** ( *Wireless Session Protocol* - Camada de Sessão )

**WTP** ( *Wireless Transaction Protocol* - Camada de Transação )

**WTLS** ( Wireless Transport Layer Security - Camada de Segurança )

**WDP** ( *Wireless Datagram Protocol* - Camada de Transporte )

**TDMA** (Time Division Multiple Access - Acesso Múltiplo por Divisão de Tempo )

**CDMA** ( Code Division Multiple Access - Acesso Múltiplo por Divisão de Código )

**GSM** ( Global Service for Móbile - Serviço Global para Dispositivos Móveis )

**FCC** ( Comissão Federal de Comunicação )

**MSC** ( Mobile Switching Center *- Centro de Comutação Móvel )*

**SMS** ( Short Messaging System )

**CDPD** ( Cellular Digital Packet Data – Dados de Pacote Digital )

**UDP** ( User Datagram Protocol )

**XML** ( *Extensible Mark-up Language* )

# **1 INTRODUÇÃO**

O WAP é uma especificação aberta e global que fornece aos usuários de telemóveis (telefones celulares) ou de outros aparelhos sem fio a possibilidade de acessar e interagir instantaneamente com os serviços e a informação. Na prática, o WAP pode ser considerado uma variante do TCP/IP, colocando a Web nos telemóveis preparados para o efeito.*[FORTA2000]*

O WAP é projetado para trabalhar com a maioria das redes *wireless* existentes, tais como TDMA, , GSM. A especificação de sua camada WDP (*Wireless Datagram Protocol*), que credencia diferentes tecnologias de redes wireless, vem se expandindo constantemente. A idéia do WAP é agregar valor a serviços de redes *wireless* colocando inteligência em servidores WAP e adicionando somente um browser (chamado **microbrowser**) no terminal móvel*.[WAP]*

O *Wireless Application Protocol* é um dos principais responsáveis pela evolução da comunicação em todo o mundo, e também é parte de um conjunto de protocolos que possibilita a troca de informações entre dispositivos móveis e a Internet. Ele possibilita às operadoras de telefonia celular e, em breve, aos provedores de serviços de telecomunicações

oferecer para seus usuários acesso a várias aplicações da Internet a partir de qualquer aparelho móvel - incluindo telefones e handhelds*. [WAP 1]*

# **1.1 CENÁRIO**

A proposta é disponibilizar serviços Wap para a cidade de Barbacena, criando assim facilidades para o usuário com este tipo de serviço. Como exemplo, o usuário pode acessar o serviço para ver qual filme está disponível no cinema e em quais horários ele será exibido ou localizar facilidades através de referências passadas através do celular.

### **1.2 ESTRUTURA DO TRABALHO**

Este trabalho foi estruturado em cinco Capítulos de maneira a apresentar a introdução, o cenário do trabalho e a sua estrutura no Primeiro Capítulo.

O Segundo Capítulo traz um histórico da evolução do mundo sem fio

O Terceiro Capítulo traz os fundamentos e conceitos sobre a tecnologia WAP, além de apresentar outras tecnologias envolvidas como ASP.

O Quarto Capítulo apresenta o desenvolvimento do protótipo, contendo a descrição do sistema, especificação, implementação e as ferramentas utilizadas.

No Quinto Capítulo são feitas as considerações finais sobre o trabalho incluindo as conclusões e as sugestões para trabalhos futuros.

### **2 O MUNDO SEM FIO**

Durante os últimos dez anos, um surpreendente conjunto de tecnologias, serviços e empresas contribuíram para o panorama da tecnologia sem fio de hoje. Ao contrário da computação tradicional, em que a tecnologia de um ano atrás pode estar obsoleta, a tecnologia sem fio pode persistir por anos depois de seu desenvolvimento. Muitas das mais bemsucedidas redes sem fio de hoje, por exemplo, foram desenvolvidas há mais de dez anos. *[RIS2001]* 

A história da transmissão de dados sem fio está intimamente ligada à história da telefonia sem fio. Em 1946, os primeiros sistemas públicos de telefonia móvel foram introduzidos em 25 cidades dos Estados Unidos, caracteristicamente, esses sistemas móveis não eram conectados ao sistema telefônico público. Durante os anos 50 e 60, as companhias telefônicas do mundo todo trabalharam para tratar de algumas limitações, desenvolvendo as teorias que estão por trás da tecnologia do rádio celular. *[RIS2001]* 

O primeiro sistema celular foi utilizado pela firma japonesa Nippon Telephone and Telegraph Company. Ele foi seguido, em 1981, por um sistema celular que cobria grande parte da Europa. Em 1983, a FCC finalmente alocou espectro de rádio (isto é freqüências) para dar suporte à primeira rede doméstica de telefones celulares. Essa rede, chamada de Advanced Móbile Phone System (AMPS, Sistema Avançado de Telefones Móveis), permanece ainda hoje, oferecendo o que é tipicamente chamado de serviço de "celular analógico" a clientes por meio de provedores de telefonia celular. *[RIS2001]*

Nos anos 80, a International Business Machines (IBM) e a Motorola uniram forças para formar, uma entidade separada responsável por fornecer dados sem fio a trabalhadores móveis. Originalmente direcionada para oferecer um serviço de mensagens sem fio a técnicos de campo da IBM e da Motorola, esta rede foi rapidamente adotada por clientes externos, como a Otis Elevator. *[RIS2001]* 

Em 1986, a Ericsson desenvolveu o protocolo Mobitex, que constituiu o fundamento da rede RAM Mobile Data. Essa rede foi inicialmente estabelecida na Europa e nos Estados Unidos para fornecer transmissão de dados sem fio a mercados verticais. Em 1998 a BellSouth adquiriu a RAM Mobile Data Limited e distribuiu 13 redes pelo mundo todo com base no padrão Mobitex. *[RIS2001]*

No começo dos anos 90, os avanços da tecnologia de celular de voz permitiram que as redes celulares existentes fossem usadas para transmissão de dados empregando o CDPD. O CDPD funciona com sistemas celulares AMPS de primeira e segunda gerações, possibilitando a instalação simples e barata em áreas já cobertas pelo AMPS. Mais recentemente, o advento da redes celulares digitais, incluindo a GSM na Europa, juntamente com as várias redes de serviços de comunicações pessoais (PCS, Personal Communications Services) nos Estados Unidos, proporcionou uma faixa ainda mais ampla de serviços para transmissão de dados sem fio. *[RIS2001]*

O conceito de comunicações por rádio celular em sua íntegra é muito simples. Em vez de usar uma estação única de alta potência com múltiplos canais para cobrir uma grande área, diversas estações pequenas são distribuídas pela mesma área. Cada estação utiliza um subconjunto diferente dos canais que eram usados anteriormente pela estação de alta potência como na Figura 2-1. Deste modo, estações adjacentes (cada uma cobrindo uma área chamada célula) não interferem entre si, da mesma forma que estações de rádio em

lugares diferentes do país podem usar a mesma freqüência sem interferir umas nas outras. *[RIS2001]*

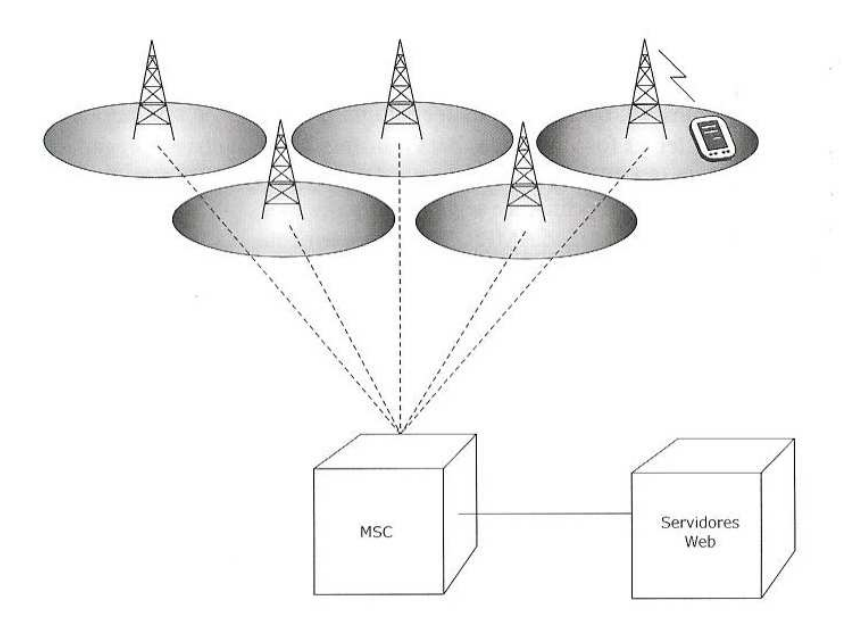

 **Figura 2-1** *[RIS2001]***: Uma rede celular simplificada**

Usuários de rede celular utilizam *terminais de acesso sem fio* para acessar a rede sem fio. Por sua vez, as estações rádio base coordenam com um *centro de comutação móvel* MSC, que é responsável por coordenar as atividades entre estações rádio base. *[RIS2001]*

Em junho de 1997, a Ericsson, a Motorola, a Nokia e a Phone.com formaram o WAP Fórum. Na qualidade de fabricantes de telefones celulares e infra-estrutura celular, a Ericsson, a Motorola e a Nokia procuravam um padrão único para transmissão de dados sem fio; a Phone.com apresentou a proposta de um padrão que oferecia um ponto de partida para todos. *[RIS2001]*

Como resultado dos esforços do fórum, as especificações do WAP são reconhecidas por mais de 80 empresas e o WAP está se tornando o mecanismo-padrão para integrar a Web com dispositivos sem fio. *[RIS2001]*

# **3 O PADRÃO WAP**

O padrão WAP, que inclui WML, é mantido pelo WAP Forum, um consórcio multinacional de provedores de infra-estrutura sem fio que inclui empresas como Nokia, Phone.com, Ericsson, Motorola e outras. Mais recentemente, fornecedores de recursos de computação, como Palm, Microsoft, Sony, Spyglass e Symbian, uniram-se ao Wap Fórum. *[RIS2001]*

WAP também é definido como o acrônimo de *Wireless Application Protocol*, um protocolo de comunicação, desenvolvido especialmente para a comunicação sem fio e controlado pelo WAP Forum, que tem a função de gerenciar os padrões em desenvolvimento e garantir o maior grau de interoperabilidade. *[FORTA2000]*

O WAP Forum *[FOR1999]* definiu um conjunto de componentes que permitem a comunicação entre dois terminais móveis e os servidores da rede, incluindo:

> o Modelo de nomenclatura padrão - o padrão WWW de URL foi utilizado para identificar o conteúdo WAP nos servidores de origem. Outro padrão WWW, o URL, foi utilizado para identificar recursos locais num dispositivo, como funções de controle de chamadas;

- o Tipos diferentes de conteúdo a todos os conteúdos WAP são fornecidos tipos consistentes com os tipos da WWW. Isso permite aos agentes WAP dos usuários processar corretamente o conteúdo baseado no seu tipo;
- o Formatos padrão de conteúdo Formato de conteúdo WAP são baseados na tecnologia WWW e incluem marcadores de display, informação de calendário, objetos de cartão eletrônico de negócios, imagens e linguagens script;
- o Protocolos de comunicação padrão os protocolos de comunicação WAP permitem a comunicação de pedidos feitos pelo navegador de um terminal móvel ao servidor Internet da rede.

Esse protocolo de comunicação é o transporte usado para a comunicação entre dispositivos (inicialmente telefones, mas outros dispositivos acabarão surgindo) e servidores. Embora seja muito técnico, espera-se que o WAP tenha êxito onde muitos outros protocolos fracassaram. E o motivo é simples: ele é suportado por praticamente todos os principais fornecedores de hardware, software, dispositivos, portadores de dados e de telecomunicações. E com esse tipo de incentivo por trás de um objetivo comum tudo é possível. *[FORTA2000]*

Mas na verdade, o WAP não é um protocolo individual, mas sim um grupo de protocolos e padrões que formam uma pilha completa de protocolos menos importantes e linguagens especiais de marcação e script, que juntos proporcionam uma solução completa. *[FORTA2000]*

### **3.1 AS CAMADAS**

A arquitetura em camada do WAP que é apresentada na Figura 3.1 permite que outros serviços e aplicações possam utilizar as características da pilha de protocolos WAP através de um conjunto de interfaces bem definidas.

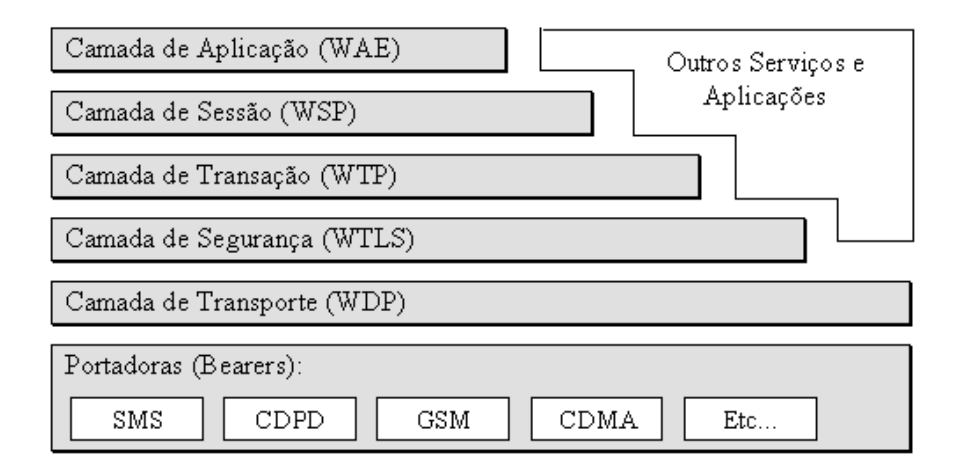

**Figura 3-1: Organização em camadas do padrão WAP 1.1.**

A seguir segue a descrição de cada camada da pilha de protocolos WAP.

# 3.1.1 **CAMADA DE APLICAÇÃO – WAE (***WIRELESS APPLICATION ENVIROMENT***)**

O WAE é a camada de aplicação de propósito geral baseada na combinação das tecnologias WWW e de telefonia móvel. Seu principal objetivo é estabelecer uma interação entre os operadores e os provedores de serviços, para permitir a construção de aplicações de uma forma eficiente, independente do dispositivo em que vão ser executadas (celulares, palms, etc.). O WAE inclui um micro-navegador com as seguintes funções :[FOR1999]

a) WML uma linguagem leve, otimizada, semelhante a HTML, porém específica para uso em dispositivos móveis;

b) WMLScript, uma linguagem similar ao JavaScript que otimiza a WML;

c) serviços de telefonia e interfaces de programação WTA *(Wireless Telephony Applicatio*n);

d) suporte a imagens, calendários, agenda, etc.

O WAE não especifica formalmente nenhum agente-usuário, ou seja, suas características e capacidades são deixadas para os implementadores. O WAE somente define serviços e formatos fundamentais que são necessários para assegurar a interoperabilidade entre diferentes implementações.

### 3.1.2 **CAMADA DE SESSÃO – WSP (***WIRELESS SESSION PROTOCOL***)**

O protocolo de sessão (WSP) fornece à camada de aplicação do WAP uma interface consistente para duas sessões de serviços. A primeira é um serviço orientado a conexão que opera acima da camada de transação (WTP). A segunda é um serviço que não necessita de conexão que opera acima do serviço de *datagramas*, com ou sem segurança (WDP).

O WSP fornece as seguintes funcionalidades segundo WAP Fórum [FOR1999]:

 Funcionalidade e semântica do HTTP/1.1 (*HyperText Transfer Protocol*) numa codificação compacta;

Suspensão e retomada de sessões;

 Uma facilidade comum para um *push* (envio unidirecional), com ou sem confirmação de dados;

**Protocolo de negociação de capacidades.** 

O núcleo do WSP é um formato binário utilizado pelo HTTP, o que permite a inclusão de cabeçalhos e informação. Dessa forma, os métodos utilizados pelo HTTP/1.1 são suportados garantindo compatibilidade com o mesmo. Convém salientar que o WSP, por si só, não interpreta a informação do cabeçalho nas requisições/respostas e, também, o seu ciclo de vida não está ligado ao transporte, uma vez que a sessão pode ser suspensa quando estiver ociosa, para fins de liberação de recursos na rede ou economia de bateria do dispositivo.

### **3.1.3 CAMADA DE TRANSAÇÃO – WTP (***WIRELESS TRANSACTION PROTOCOL***)**

É um protocolo simplificado, idealizado para situações de baixa largura de banda, caso específico das comunicações sem fio . *[FOR1999]*

A camada WTP da pilha de protocolos WAP é a responsável por controlar o envio e a recepção das mensagens, oferecendo suporte de transações, o que acrescenta confiança ao serviço de datagrama provido pela camada WDP, uma vez que libera a camada superior a retransmissões e reconhecimentos necessários quando esse serviço é utilizado .

Quando uma transação WTP se inicia, ela é definida como sendo o Inicializador, enquanto que a resposta à mesma é indicada como sendo do Respondedor. Uma classe de transação é então criada pelo Inicializador e indicada na mensagem de execução a ser enviada ao Respondedor. Existem três classes de transação que são :

- pedidos unidirecionais não confiáveis,
- pedidos unidirecionais confiáveis
- pedidos bidirecionais confiáveis;

## **3.1.4 CAMADA DE SEGURANÇA – WTLS (***WIRELESS TRANSPORT LAYER SECURITY***)**

O protocolo da camada de segurança na arquitetura WAP provê para as camadas superiores um serviço de interface de transporte seguro, preservando o serviço de interface de transporte abaixo dele. A camada WTLS é modular, isto é, o seu uso não depende do nível de segurança requerido em uma dada aplicação, ou seja, é uma camada opcional da pilha WAP. Além da segurança, o WTLS fornece uma interface para gerenciamento de conexões seguras. *[FOR1999]*

O WTLS disponibiliza os seguintes serviços:

a) integridade de dados: garante que não haverá alteração do conteúdo nos dados enviados entre o cliente e o servidor, e vice-versa;

b) privacidade: assegura que não haverá como um interceptador descriptar a mensagem, a não ser o transmissor ou receptor;

c) autenticação do cliente: limita o acesso através do servidor de conteúdo, ou seja, apenas quem tem permissão pode acessar determinado conteúdo;

d) autenticação do servidor: certifica que o servidor acessado, é realmente o desejado.

Aplicações são capazes de habilitar ou desabilitar características do WTLS dependendo das suas necessidades de segurança ou das características da rede. Por exemplo, privacidade pode ser desabilitada em redes que já fornecem esse serviço em uma camada de mais baixo nível.

### **3.1.5 CAMADA DE TRANSPORTE – WDP (***WIRELESS DATAGRAM PROTOCOL***)**

É a camada que transporta os dados, responsável pelo envio e recebimento de mensagens pelos vários tipos de redes. Como o protocolo WDP proporciona uma interface entre os protocolos superiores WAE, WSP e WTLS, é capaz de funcionar de forma independente da rede telefônica em que esteja trabalhando, ou de se adaptar às especificações desta rede. *[FOR2000]*

Os serviços oferecidos pelo WDP incluem endereçamento de aplicação por número de porta e segmentação opcional, além de reunião e detecção de erros opcionais. Estes serviços permitem às aplicações operarem transparentemente sobre diferentes transportadores disponíveis. O número da porta identifica a entidade mais acima do WDP que pode ser o WTP ou WSP ou mesmo uma aplicação como o correio eletrônico.

### **3.2 PORTADORAS –** *BEARER SERVICES*

No WAP a transferência de dados é realizada por diferentes serviços de portadoras, e no nível mais baixo, a pilha do WAP usa uma rede portadora, como o CDPD ou SMS, para conduzir os dados. Como o TCP/IP, os protocolos de nível mais alto são independentes de portadora, permitindo que o WAP opere em uma variedade de redes sem fio. A rede portadora transmite os dados em pacotes chamados datagramas , usando um protocolo similar ao UDP do TCP/IP ou um protocolo nativo de rede. *[RIS2001]*

Podemos citar como exemplo, alguns serviços de portadoras mais usados. *[FOR2000]*

> SMS, serviço caracterizado pela transferência de mensagens curtas (com até 160 caracteres), com confirmação de entrega. As mensagens podem conter palavras alfa-numéricas ou não textuais (binárias);

> HSCSD (*High-Speed Circuit Switched Data*), para comutação por pacotes;

> GPRS (*General Packet Radio Service*), para comutação por circuitos.

### **3.3 O MODELO WWW**

A arquitetura da WWW se baseia em um modelo flexível e estável para programação. Aplicações e conteúdos podem ser apresentados em formatos padrões e são acessados por aplicações conhecidas como navegadores. Os navegadores da Internet são aplicações de rede, isto é, eles mandam um pedido a um servidor e o servidor responde com uma informação codificada em formatos padrões.*[JES2000]*

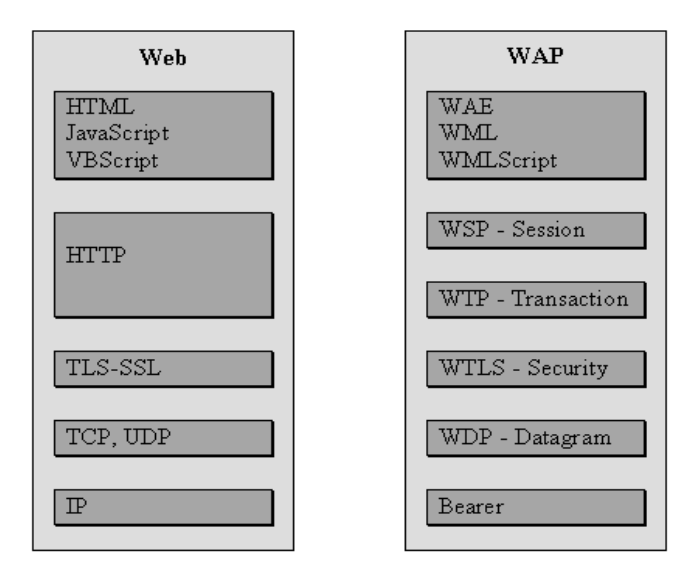

**Figura 3-2** *[JES2000]***:Comparativo entre as pilhas de protocolo Web e WAP.**

Segundo o WAP Fórum ([FOR1999], os padrões WWW especificam muitos dos mecanismos necessários para construir um ambiente para um aplicação de uso geral, incluindo :

a) **modelo de nomenclatura padrão** - todos os servidores e conteúdos na WWW são nomeados com o padrão Internet chamado (URL);

b) **tipos diferentes de conteúdo** - a todos os conteúdos na WWW são atribuídos tipos específicos desse modo permitindo aos navegadores processar corretamente o conteúdo a partir do seu tipo;

c) **formatos padrão de conteúdo** - todos os navegadores suportam um conjunto de formatos. Isso inclui o HTML, a linguagem *Javascript*, entre outros;

d) **protocolos de comunicação padrão** - protocolos de rede padronizados permitem a qualquer navegador se comunicar com qualquer servidor de Internet. O protocolo utilizado na WWW é o HTTP.

Essa infra-estrutura permite que usuários alcancem um grande número de aplicações e serviços de conteúdo. Também permite aos desenvolvedores de aplicações uma maior facilidade de criar aplicações e serviços de conteúdo para um grande número de clientes.

Conforme o WAP Fórum [FOR1999], os protocolos da WWW são definidos em três classes de servidores :

a) **servidor de origem** – é o servidor onde um dado recurso (conteúdo) reside ou está para ser criado;

b) *proxy* - um programa intermediário que atua tanto como um servidor quanto um cliente com o propósito de fazer pedidos em nome de outros clientes. O *proxy*  tipicamente reside entre clientes e servidores que não possuem uma maneira de se comunicar diretamente, por exemplo através de um *firewall*. O *proxy* deve implementar os requisitos das especificações da WWW tanto do cliente como do servidor;

c) *gateway* - um servidor que atua como um intermediário para outro servidor.

Diferentemente do *proxy*, um *gateway* recebe pedidos como se fosse o servidor de origem de um recurso solicitado. O cliente que fez o pedido pode não estar ciente de que está se comunicando com um *gateway*. *[JES2000]*

### **3.4 O MODELO WAP**

O WAP é um protocolo, ou seja, um mecanismo de transporte de dados. Ele é bastante semelhante ao HTTP, o protocolo usado pela Web para transporte de dados. Além disso, o WAP também foi criado com base em padrões estabelecidos, como IP, URLs e XML. Mas o WAP foi desenvolvido exclusivamente para a computação sem fio e foi criado para dar conta das limitações únicas e fundamentais desse tipo de computação: *[RIS2001]*

- o Dispositivos com memória e potência de processamento limitada;
- o Potência e vida útil da bateria limitadas;
- o Telas pequenas;
- o Recursos limitados de entrada de dados e interação com o usuário;
- o Velocidade de conexão e largura de banda limitadas;
- o Conexões constantemente instáveis ( perdidas ou instáveis );

Os dispositivos WAP se conectam aos servidores para recuperar e enviar informações basicamente da mesma maneira que os navegadores Web se conectam aos servidores HTTP. Na verdade, esses dispositivos podem se conectar a servidores WAP e HTTP (um comportamento projetado para eliminar ao máximo possível as barreiras à aceitação e adoção do WAP). *[FORTA2000]*

Se quisermos distribuir o conteúdo WAP, pode-se instalar um servidor WAP que é bastante semelhante a um servidor HTTP (e na verdade, os dois podem normalmente ser executados no mesmo equipamento). Como mostrado na Figura 3.3, o dispositivo WAP faz uma solicitação ao servidor WAP, que retorna os dados solicitados para o dispositivo para processamento. *[FORTA2000]*

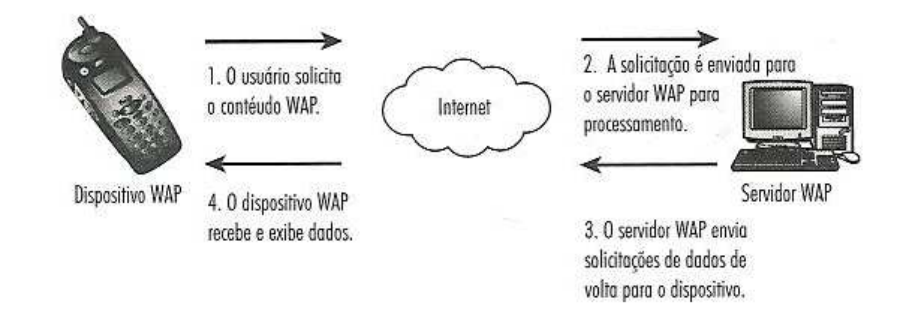

### **Figura 3-3***[FORTA2000]*: **Os dispositivos WAP solicitam e recebem dados dos servidores WAP**

O WAP é interessante e esse interesse é compartilhado por desenvolvedores, pela imprensa, pelo mercado financeiro e por usuários finais. Mas, embora forneça todas as informações necessárias para sua compreensão, essa tecnologia nova e interessante tem sido bem difícil de ser compreendida. A falta de documentação, as diretrizes pouco precisas, a falta

de informações adaptadas ao mundo real e as ferramentas difíceis de serem encontradas são fatores que contribuem para tornar mais complicado o processo inicial. *[RIS2001]*

O modelo de distribuição dos serviços WAP assemelha-se muito aos serviços HTML como na figura 3.4b. Tanto os servidores WAP dedicados quanto os servidores Web existentes podem servir conteúdo WAP em WML. O conteúdo WML disponibilizado por servidores HTTP na Internet é traduzido em um formato binário altamente compactado, adequado para transmissão sem fio e controlado para redes sem fio que implementam o WAP usando um gateway WAP. Normalmente, os provedores de serviços sem fio colocam os gateways WAP totalmente à disposição de seus assinantes, de modo que eles podem acessar conteúdo WML disponível na Internet. Isso lhes dá acesso tanto a servidores WAP dedicados quanto a servidores Web tradicionais que oferecem conteúdo WAP. Os assinantes nem precisam saber se um determinado servidor que acessam é dedicado ao WAP ou dedicado à

Web. *[RIS2001]*

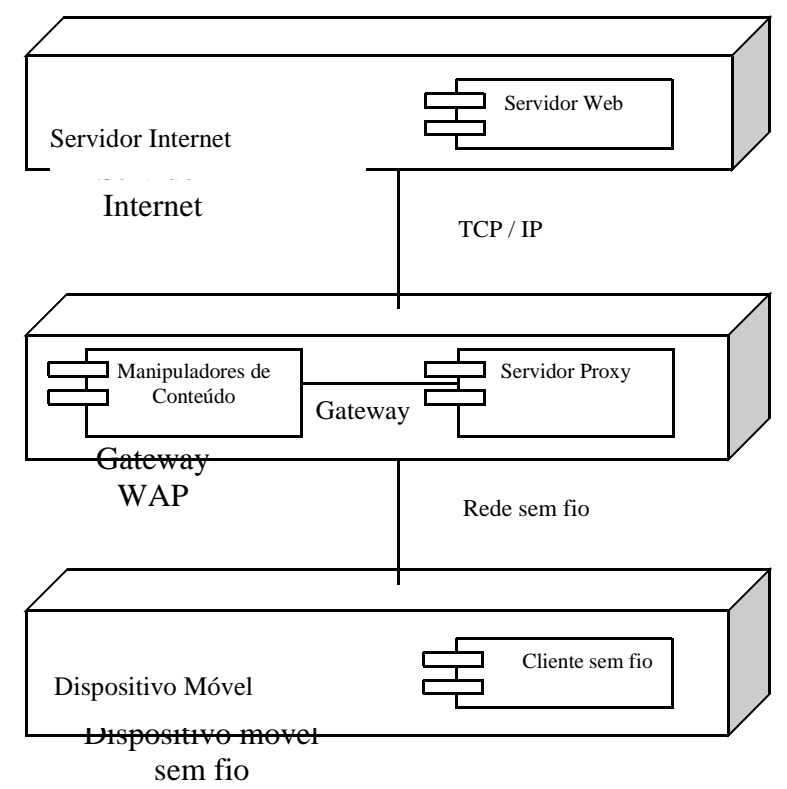

**Figura 3-4 [RIS2001]: Modelo de distribuição dos serviços WAP.**

### **3.5 AS LINGUAGENS WAP**

Foram criadas linguagens de programação específicas para o WAP parecidas com as linguagens atuais para Internet fixa. O WAP Fórum [FOR1999] produziu duas linguagens que permitem a criação de interfaces para navegação WAP. A primeira é a WML, uma linguagem baseada em XML.É constituída por um sub-conjunto de funcionalidades do HTML. Esta é a linguagem de programação utilizada para criação do conteúdo de sites WAP, e permite a navegação entre os documentos WML. *[JES2000]*

Para a criação de páginas dinâmicas o WAP Fórum especificou o *WMLScript*, parecido com o *JavaScript*. Esta linguagem possui as mesmas características presentes nas linguagens *scripts* utilizadas nos navegadores convencionais, tais como *Javascript*, *VBScript*. Ela permite, por exemplo, que o dispositivo realize validações de entrada. *[JES2000]*

#### **3.5.1 WML – WIRELESS MARKUP LANGUAGE**

A WML é uma linguagem de marcação usada para descrever a estrutura dos documentos que serão transmitidos nos dispositivos sem fio. A WML está para os navegadores sem fio assim como a HTML está para um computador pessoal. A WML foi criada para solucionar limitações de tela, largura de banda e memória dos dispositivos móveis e sem fio, como telefones celulares e computadores portáteis sem fio. Como ela foi projetada para ser executada em vários dispositivos, proporciona bem menos controle sobre os formatos de saída do que a HTML. *[FORTA2000]*

A WML oferece suporte a seis áreas principais:

- o *Layout e apresentação de texto;*
- o *Imagens;*
- o *Entrada do usuário;*
- o *Organização dos cards e decks;*

o *Navegação;*

#### o *Gerenciamento de estado e de contexto;*

O princípio fundamental por trás da organização dos documentos WML é a organização em *cards* (cartas) e *decks* (baralho).Um *card* é um agrupamento de um ou mais elementos de interface do usuário, como texto, listas em que o usuário pode selecionar um item ou linhas para entrada de dados do usuário. Um *card* normalmente representa uma única tela em um terminal WAP, embora não haja garantia de que um determinado *card*, da forma em que é construído, caberá na tela de um determinado terminal. O *deck* é um único arquivo com conteúdo em WML, consistindo em um ou mais *cards*. *[RIS2001]*

#### **3.5.2 WMLScript**

O desenvolvimento de aplicativos interativos e ricos em recursos é tão importante na WML como na HTML. O conteúdo estático não é muito atraente ao usuário em trânsito. Embora existam várias linguagens de desenvolvimento que podem ser utilizadas para a criação de aplicativos WML de forma dinâmica, pode-se aperfeiçoar bastante a WML através da WML Script.

A WML Script é uma linguagem de criação de scripts orientada a objetos cuja finalidade é complementar e aperfeiçoar os recursos relativamente limitados da WML. A WML Script acessa bibliotecas contidas localmente no micronavegador do dispositivo WAP. Como aplicativos WML que chamam funções WML Script são renderizados em pequenos dispositivos de mão de banda estreita, a especificação WML Script foi projetada pelo WAP Forum como uma linguagem procedural bastante enxuta, com estrutura semelhante à da C++ e da Java, porém menos resistente. *[FORTA2000]*

A linguagem WMLScript é compilada e também interpretada. Um WMLScript é compilado por um *gateway* e fornecido em um meio compacto para um cliente WAP, que por sua vez, usa uma máquina virtual simples, chamada interpretador de WMLScript, para interpretar o código gerado pelo compilador do *gateway*. Cada conjunto de bytes corresponde a uma operação, variável ou primitiva semelhante *[RIS2001].*

#### 3.6 **ASP -** *ACTIVE SERVER PAGES*

O ASP é um dos recursos da programação que viabiliza para o desenvolvedor criar páginas dinâmicas, ou seja, páginas com conteúdo variável.

O ASP é um ambiente de programação interpretado por *scripts* no servidor, que se pode usar para criar páginas dinâmicas, interativas e de alta performance. Com as páginas ASP, os *scripts* são executados no servidor e não no cliente. Quando o cliente solicita a página, o servidor interpreta seu conteúdo e devolve somente o resultado.

Especificamente para o caso do WML, também se pode usar o ASP para criar páginas dinâmicas.

A Figura 3-5 mostra o modelo de requisição, feita por um cliente, de uma ASP hospedada em um servidor.

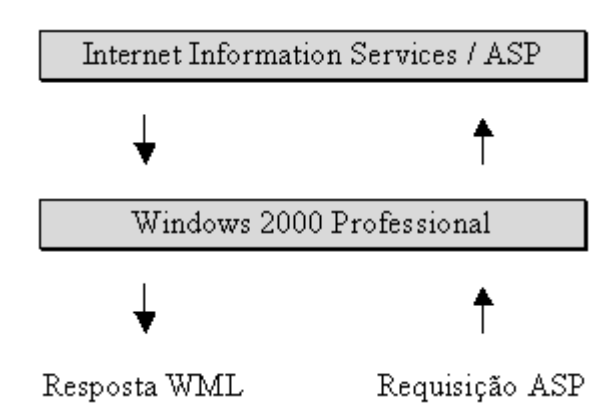

**Figura 3-5: Modelo de requisição de uma página utilizando ASP.**

# **4 DESENVOLVIMENTO DO PROTÓTIPO**

Neste capítulo são apresentadas as ferramentas que foram utilizadas para o desenvolvimento desse trabalho.

# **4.1. DESCRIÇÃO DO SISTEMA**

O trabalho propõe o desenvolvimento de um sistema de localização de facilidades em um ambiente de comunicação móvel sem fio baseado na pilha de protocolos WAP , podendo ser acessado através de qualquer dispositivo móvel sem fio que dispõe desta tecnologia como: Celulares, Pager´s, PDA´s etc.

Pretende-se disponibilizar com esse sistema um conteúdo simples e fácil de ser acessado por seus usuários, com informações referentes a cinema e localização de facilidades, como informar ao usuário o caminho que ele deverá seguir a partir de uma origem até o seu destino.

## **4.2 ESPECIFICAÇÃO DO PROTÓTIPO**

Na Figura 4-1 é apresentado o diagrama com as entidades e relacionamentos que serviram como base para a construção das tabelas do item Localizar do protótipo.

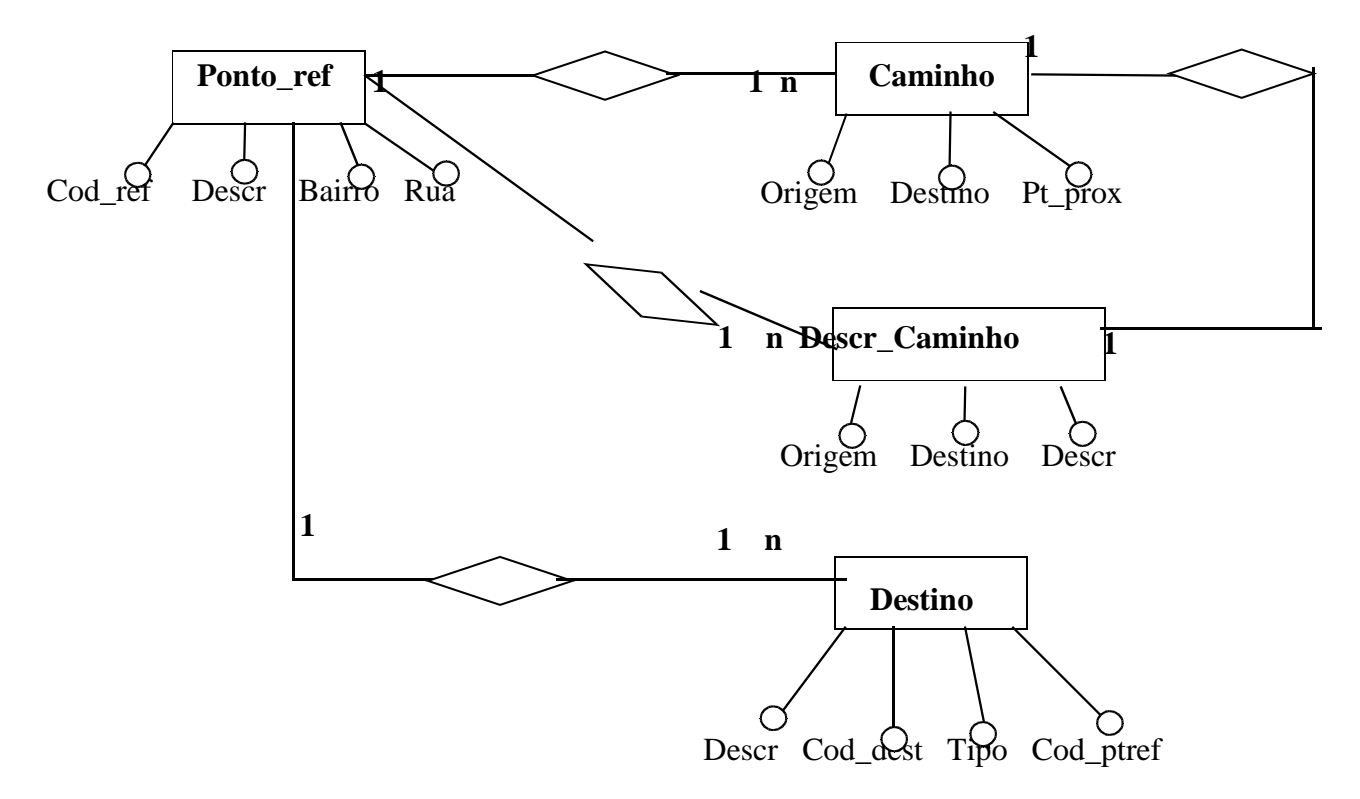

**Figura 4-1: Diagrama Entidade e Relacionamento**

Na Figura 4-2 abaixo é apresentado o diagrama de estados, ou seja, a seqüência de estados, transições, eventos e ações de navegação no protótipo. Onde primeiro há uma breve tela de apresentação, depois há o menu principal no qual oferece duas opções:

a) **Cinema,** onde o usuário poderá consultar os dados como horários e datas sobre os filmes em cartaz;

b) **Localizar,** onde o usuário deverá selecionar um local de origem em uma lista já previamente definida, e posteriormente selecionar o local de destino no caso deste protótipo um banco já previamente cadastrado. Depois de selecionado origem e destino será informado para o usuário o caminho.

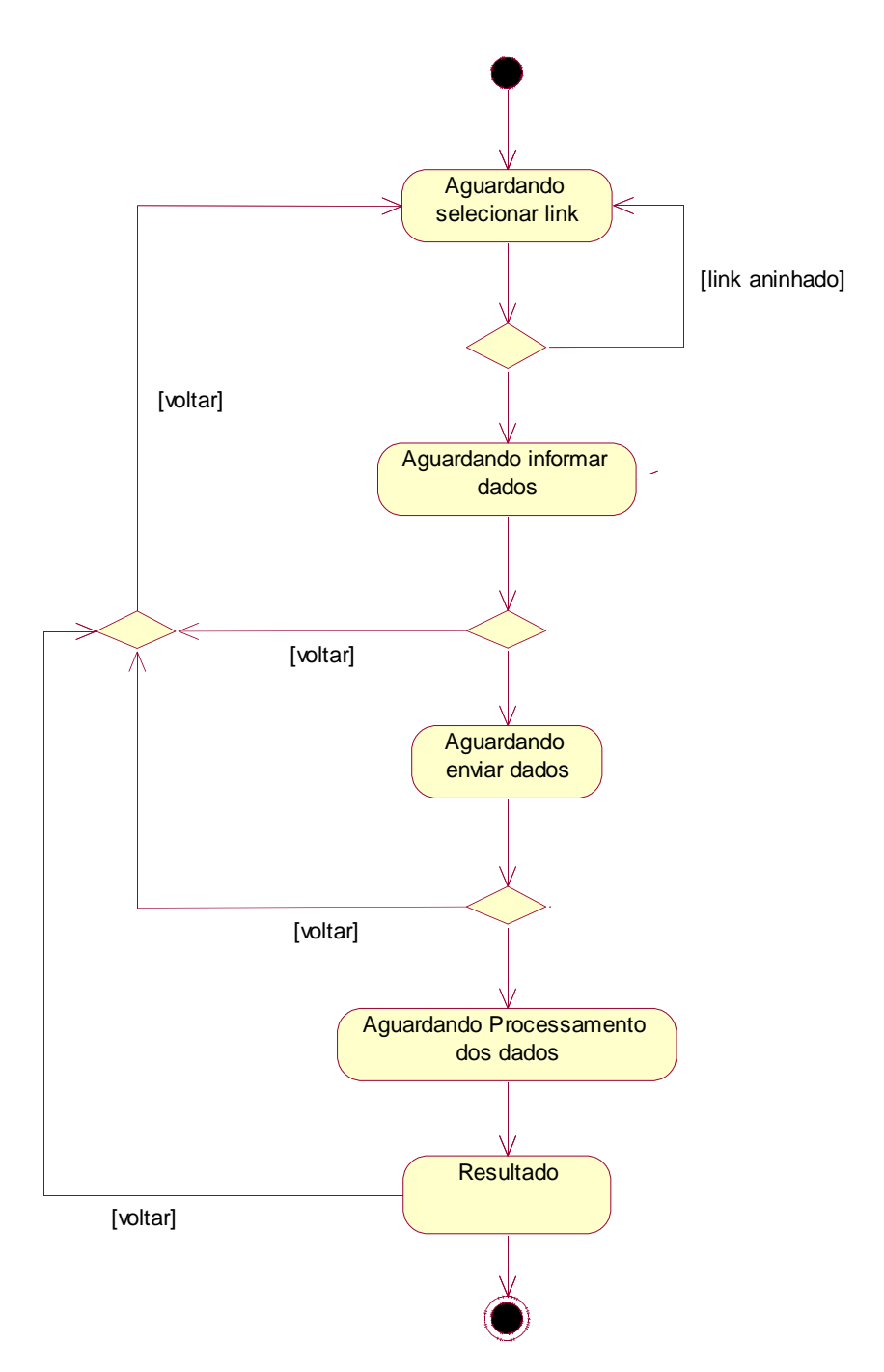

 **Figura 4-2 : Diagrama de Estados do Sistema**

### **4.2.1 DIAGRAMA DE IMPLANTAÇÃO**

A Figura 4-2-1 mostra um conjunto de nós e suas conexões, necessários para a implantação do sistema, definidos a partir do modelo de distribuição dos serviços WAP.

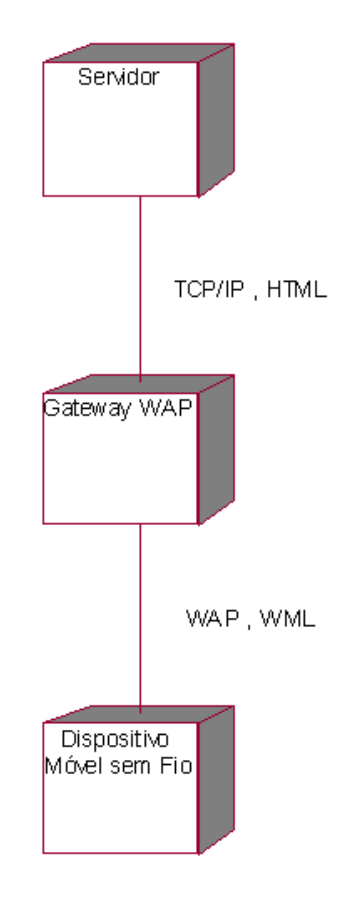

**Figura 4-2-1 Diagrama de Implantação do Sistema.**

### **4.3 FERRAMENTAS UTILIZADAS**

#### **4.3.1 SERVIDOR PWS** *– PERSONAL WEB SERVER*

Um servidor Web da área de trabalho que pode ser usado na plataforma Windows 98, plataforma escolhida para implementar este protótipo. Ele pode ser utilizado como host de um site da Web na intranet corporativa ou para desenvolver e testar um site da Web antes de atuar como host do site em um Provedor de serviços de Internet (ISP, Internet Service Provider).

#### **4.3.2 MICROSOFT ACCESS**

O ACCESS é um sistema de gerenciamento de banco de dados relacional produzido pela Microsoft, que oferece facilidades na organização e armazenamento de dados que se relacionam entre si e que vem seguindo a tendência mundial de aplicativos, em apresentar flexibilidade e interação com usuário. A escolha deste banco de dados foi por ser um banco de dados fácil de ser utilizado e que atende a todas as especificações para esta implementação.

### **4.3.3 OPENWAVE SDK WAP EDITION**

O Openwave SDK WAP Edition 5.0, foi escolhido para esta implementação por ser uma ferramenta integrada de desenvolvimento, simulação e demonstração, do fabricante Openwave [OPE2003], podendo ser utilizado para plataformas Windows 9x/NT/2000. Na Figura 4-3 é apresentado o seu ambiente de interação com o desenvolvedor.

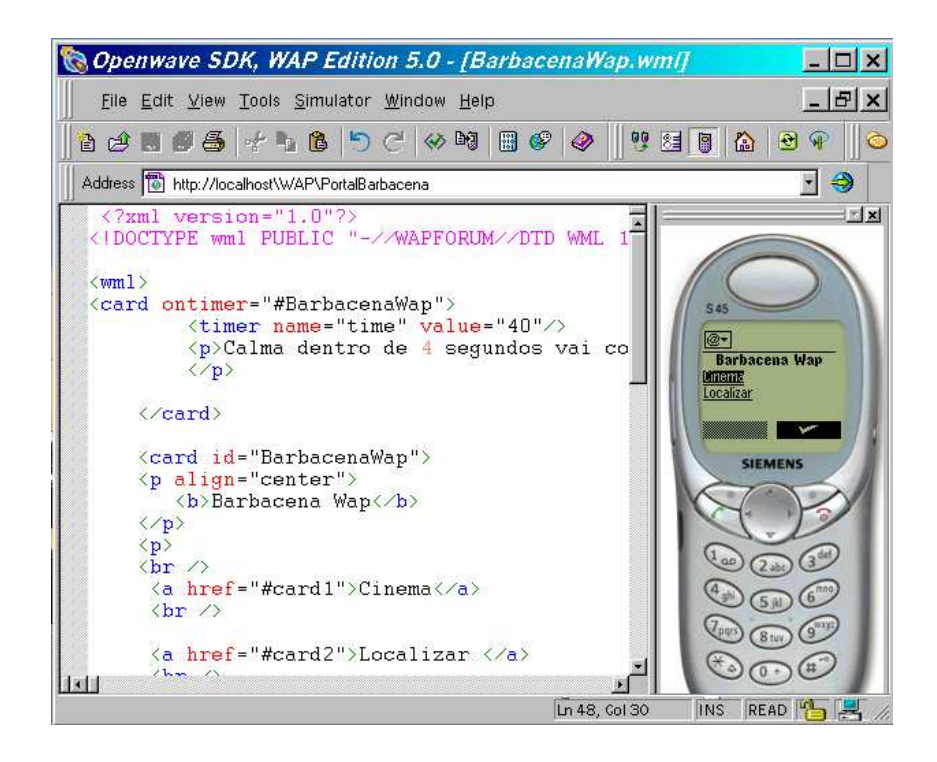

**Figura 4-3: Ambiente de desenvolvimento do Openwave SDK WAP Edition.**

Os códigos são escritos no editor que se encontra à esquerda, à direita está o dispositivo WAP, onde são feitas as simulações e testes após o código ter sido interpretado.

### **4.4 IMPLEMENTAÇÃO E APRESENTAÇÃO DO PROTÓTIPO**

Na implementação deste protótipo foi necessário utilizar um servidor (PWS) para a interação do usuário WAP com uma base de dados a partir de uma chamada a um script ASP inserida no código WML do protótipo. Para implementar a base de dados foi utilizado o Microsoft Access que é um gerenciador de banco de dados relacional e atende às especificações do projeto. Como caso de teste foi utilizado o mapa da região central de Barbacena-MG, com informações de localização de agências bancárias, que irá fornecerá informações ao usuário do sistema do tipo: "qual a agência bancária mais próxima daqui?" ou "onde fica o banco real?". A resposta do sistema será a indicação da localização da facilidade procurada, bem como uma possível rota para alcançar o destino desejado.

A requisição de informações à base de dados é feita via micro-browser quando este exibe o código WML responsável por uma consulta. A solicitação dinâmica é gerada a partir de um script ASP inserido no corpo do card como na Figura 4-4.

```
<card id="card2" title="Localizar">
 p>b>Origem:</b>>p> <select type="popup" name="Origem">
    <option value="BQ Shopping">BQ Shopping</option>
 \langleselect>hr\rangleDestino:<br/>br/>
  <select type="popup" name="Destino">
    <option value="Bradesco">Bradesco</option>
         <option value="Caixa Economica">Caixa Economica</option>
 </select><br/> </select>
  <do type="accept" label="Enviar">
    <go href="http://roney/Wap/mono/Localizar.asp" method="post">
    <postfield name="Origem" value="$(Origem)"/>
    <postfield name="Destino" value="$(Destino)"/> 
   </go>
 do>
  <do type="options" label="Voltar">
    <go href="#BarbacenaWap"/>
 </do>
  </card>
```
**Figura 4-4: Código WML fazendo a requisição ao Script ASP**

A interpretação da solicitação dinâmica ao script ASP é feita através do servidor PWS. O script ASP consulta a banco de dados e envia via servidor o resultado da consulta para o micro-browser do usuário. A Figura 4-5 representa o Script ASP responsável pela consulta a base de dados.

```
<%Response.ContentType="text/vnd.wap.wml"%>
<?xml version="1.0"?>
<!DOCTYPE wml PUBLIC "-//WAPFORUM//DTD WML 1.1//EN"
"http://www.wapforum.org/DTD/wml_1.1.xml">
<wml>
<card id="card2" title "Localizar">
<p align="center">>b>Resultado</b></p>
<p>
&dim rsquery
dim conn
dim MySql
MySql = "Select * from Caminho C INNER Join Descr_Caminho D ON C.Origem 
= D.Origem and C.Pt_Prox = D.Destino Where C.Origem = :POrigem and 
C.Destino =:PDestino" 
set conn = server.createObject("ADODB.Connection")
       conn.Open = "DBQ=" & Server.MapPath(".\Datawap.mdb") & "; 
      DRIVER={Microsoft 
       Access Driver (*.mdb)};"
       set rsquery = conn.execute(MySql)
while not rsquery.eof
Response.write rsquery("descr")
Response.write "<br/>>>"
rsquery.MoveNext
Wend
rsquery.close
      set rsquery = nothing
       set conn = nothing
       %>
<p>
<do label "voltar" type="options">
<go herf="#BarbacenaWap">
\langle /do>
</card>
\langle/wml\rangle
```
#### **Figura 4-5: Script ASP de consulta ao Banco de Dados**

O restante deste capítulo visa apresentar cada uma das páginas constituintes do protótipo, apresentando detalhes da sua implementação e da forma de interação com o usuário.

A tela de apresentação (Figura 4-6 ) é apresentada por 4 segundos, e em seguida entra automaticamente no "Menu Principal".

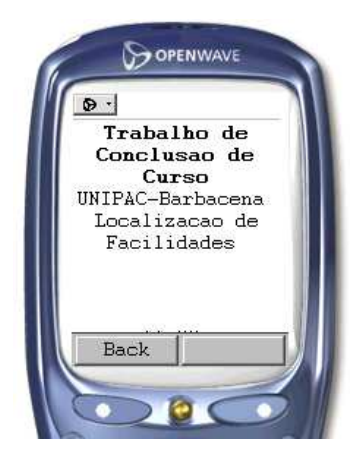

**Figura 4-6 – Tela de Apresentação**

Na tela Menu Principal do protótipo (Figura 4-7), o usuário pode escolher uma das duas opções "Cinema" ou "Localizar".

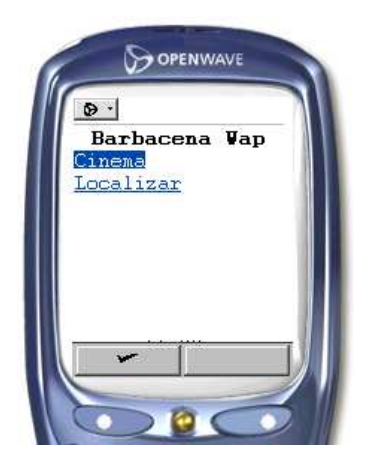

**Figura 4-7 – Menu Principal**

Se a opção escolhida for "Cinema", será apresentado os filmes em cartaz bem como suas datas e horários (Figura 4-8).

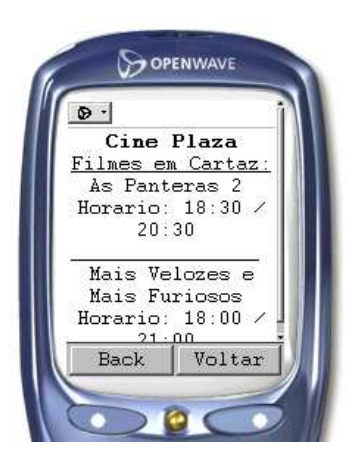

**Figura 4-8 – Tela de Resultado do Menu Cinema**

Para a opção do menu principal de "Localizar", o usuário poderá fazer a consulta informando a origem e definindo também um destino, e como resultado é gerada uma tela (Figura 4-9) através de um *script* ASP com a descrição do caminho que o usuário deve percorrer.

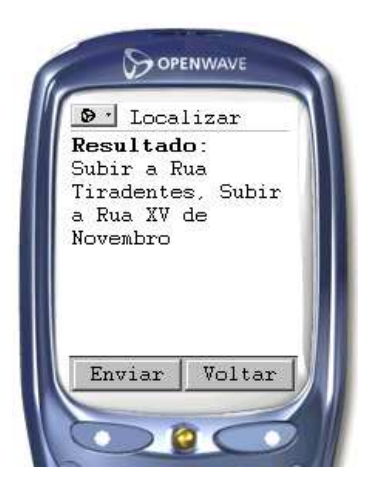

**Figura 4-9 – Apresentação do Resultado do Menu Localizar**

# **5 CONSIDERAÇÕES FINAIS**

A localização de facilidades (bancos, restaurantes, hotéis, etc.) é um problema real para visitantes de uma localidade. A contribuição deste trabalho é uma aplicação que oferece uma solução simples para este problema, através do telefone celular.

O número de pessoas que acessam a Internet hoje em dia é relativamente grande. E, com a telefonia celular se disseminando dia a dia, oferecer acesso à Internet, através de dispositivos sem fio baseados na tecnologia WAP, é um potencial mercado para desenvolvimento de serviços.

No decorrer do desenvolvimento deste trabalho, percebeu-se como a atual tecnologia relativa ao WAP ainda carece de evolução. As operadoras terão que oferecer conexões melhores e também reduzir tarifas para atrair clientes, ou seja, o crescimento do WAP depende diretamente da oferta de bons serviços.

Pode-se observar que para desenvolver aplicações WAP tem que ser levada em consideração algumas restrições (com relação a Internet fixa) como: as redes sem fio têm menor largura de banda, os dispositivos tem pouca memória, menor poder de processamento,

tela reduzida e recursos de entrada de dados limitados. Foi de grande importância toda a pesquisa e estudo realizados sobre a tecnologia WAP, podendo verificar seu histórico, seus conceitos e as suas principais características.

Os objetivos para implementação do protótipo foram alcançados, a base de dados com os pontos de origem e destino e os possíveis caminhos está implementada. A implementação foi feita de forma estática a partir de pontos pré-determinados, com os caminhos já definidos. A próxima etapa do projeto consiste na implementação do modelo dinâmico via grafo onde os vértices seriam os pontos de referência e a seleção do caminho seria feita por navegação no grafo, possibilitando a escolha do melhor caminho. Esta inclusão ficará como proposta para trabalhos futuros.

Como sugestões para trabalhos futuros, temos as seguintes possibilidades:

- o Aperfeiçoar a base de dados para melhor localizar os pontos
- o Desenvolvimento do modelo dinâmico baseado em grafo, para a escolha do melhor rota.
- o Povoar a base de dados com opções de caminhos.
- o possibilitar a localização do usuário em tempo real (GPS);
- o cadastrar mais pontos de localização ;
- o possibilitar a consulta de outras facilidades, como uma farmácia mais próxima do ponto em que o usuário se encontra;

# **REFERÊNCIAS BIBLIOGRÁFICAS**

#### *[WAP]* **WAP (Wireless Application Protocol)**

*http://www.gta.ufrj.br/~granato/WAP2001.html*. Acesso em: 21/04/2003

*[WAP 1]* **Porque Wap?** *http://www.compaq.com.br/noticias/.* Acesso em 24/04/2003

*[FOR1999] FORUM, WAP. Wireless Application Protocol Specifications 2000. Disponível em: <http://www.wapforum.org>. Acesso em: 19/08/2003.*

*[FOR2000] FORUM, WAP. Wireless Application Protocol Specifications 2000. Disponível em: <http://www.wapforum.org>. Acesso em: 19/08/2003.*

*[RIS2001] RISCHPATER, Ray. "Desenvolvendo WIRELESS para WEB", São Paulo: Makron Books, Brasil, 2001.*

*[FORTA2000]FORTA, Ben. "Desenvolvendo WAP com WML e WML Script", Rio de Janeiro: Editora Campus, Brasil, 2000*

*[JES2000] JESUS*, Alberto Pereira. WAP – Wireless Application Protocol. 2000. Trabalho de Conclusão de Curso (Curso de Ciência da Computação), Universidade Regional de Blumenal. http://www.inf.furb.br/~pericas/orientacoes/WAPComercial2000.pdf., *Acesso em :22/08/2003.*